## **Modèle-type d'autorisation d'encodage pour le compte d'une entreprise du secteur**

## **IDENTIFICATION DE L'ENTREPRISE**

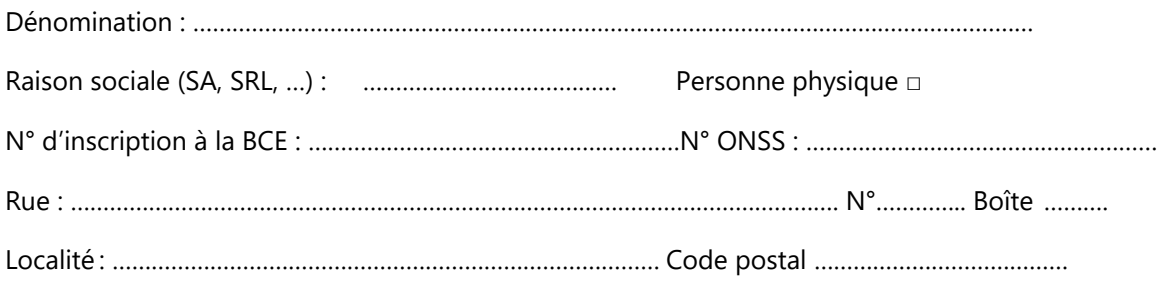

Je soussigné M/Mme ………………………………………………………………………………………………………………………….,

représentant l'entreprise identifiée ci-dessus en qualité de ……………………………………………………………..

désigne et autorise l'Opérateur sectoriel agréé sélectionné dans la liste ci-dessous à encoder des données pour notre compte dans ATOMS 3.0 via les Services Web mis à disposition par l'IFPM Ouvriers ASBL

### *Cochez ou entourez dans la liste ci-dessous le(s) opérateur(s) autorisé(s) :*

- □ Technifutur
- D TechnoCampus
- D TechniCity

Date

Signature

Cachet

Une fois complété et signé par l'entreprise, ce document doit être envoyé à

l'IFPM Ouvriers ASBL via l'adresse mail : **support@ifpm.be**.

# **pré-encodage des formations par un opérateur sectoriel agréé (osa)**

1

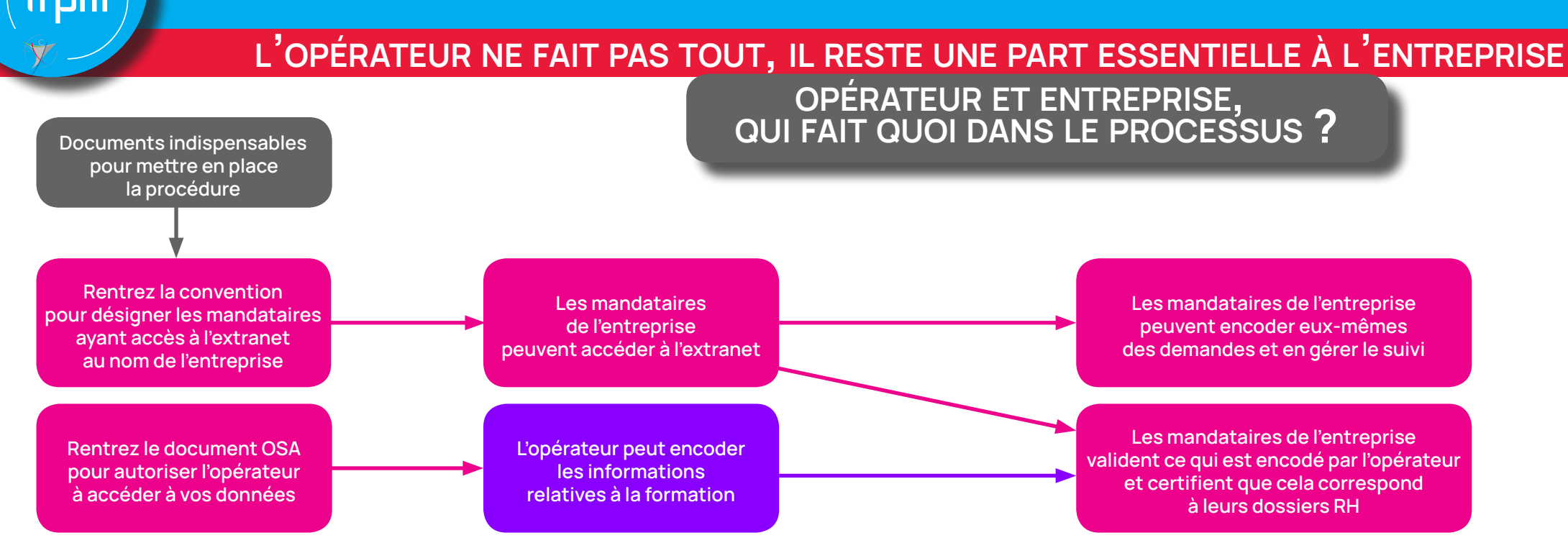

## **l'opérateur sectoriel agréé l'entreprise**

La demande apparaît **chez l'opérateur** sous l'onglet Demandes en cours La demande apparaît **en entreprise** sous l'onglet Demandes en cours

Crée la demande dans l'extranet entreprises de l'IFPM Ouvriers.

Encode les jours de formation dans la demande.

Insère les travailleurs dans la demande sur base des informations dont il dipose et dans le respect du RGPD. (nom + prénom + date de naissance)

Répercute les présences des travailleurs à la formation sur base des listes de présences qu'ils ont signées.

Envoie la demande à l'entreprise au sein de l'extranet entreprises de l'IFPM Ouvriers.

Un email est envoyé au mandataire de l'entreprise.

**Complète les données des travailleurs** pré-encodés par l'opérateur sectoriel si nécessaire (onglet Travailleurs)

**Valide** que **les présences encodées** dans la demande sont 2 conformes aux fichiers RH de l'entreprise et à ce qui est déclaré à l'ONSS comme jours de formation.

**Génère le fichier PDF** récapitulatif **et le fait signer** par le responsable légal de l'entreprise (signature électronique obigatoire). 3

**Insère le fichier signé** dans la demande et l'envoie à l'IFPM 4 Ouvriers.